<span id="page-0-0"></span>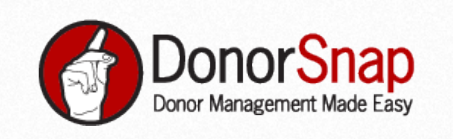

**[Features](http://www.donorsnap.com/fundraising-software/features/index.php) [Pricing](http://www.donorsnap.com/fundraising-software/pricing.php) [Blog](http://www.donorsnap.com/blog/) [Get Started](http://www.donorsnap.com/fundraising-software/signup.php)**

# Nonproft Editorial Calendar: How to Make Your Content Strategy Easy and Engaging

[4 Replies](#page-4-0)

To begin with, let's defne a few buzzwords.

**Content:** It is what you write in your blog, post Facebook page, tweet out, or send in an email.

**Content Calendar:** a plan for when and what you publish. It might contain other details like the SEO keywords you plan to use, ways you'll publicize it, or even budget (if you pay for stock photos or advertising).

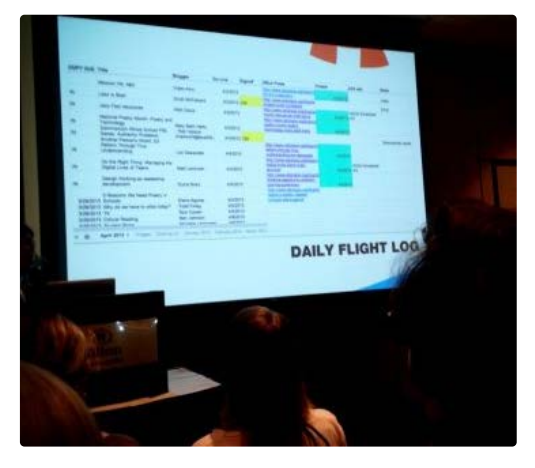

At the 2013 Nonprofit Technology

Conference (put on by [NTEN](http://www.nten.org/)), a bunch of us here at DonorSnap sat in on a few sessions on content marketing strategy, and learned how to leverage it effectively – to your nonproft's beneft.

On Friday afternoon, a few of us checked out the session "Air Traffc Control: How to Guide Your Content from Ideation, to Creation, to Publication."

The presenters, Lauren Girargin, Marketing & Communications Consultant at LightBox Collaborative [\(@girardinl](https://twitter.com/girardinl)) and Betty Ray, Senior Blog Editor and Community Manager at The George Lucas Educational Foundation [\(@EdutopiaBetty](https://twitter.com/EdutopiaBetty)) gave all of us gathered there a huge leg up in the content marketing game.

Betty called Edutopia's content calendar a "Daily Flight Log" because they think of content curators as air traffic controllers, guiding the content. Pretty neat, right?

Here are some of their easy-actionable tips for being your own air traffic controller:

### **Consistency is key.**

- It's fne to post to a blog every day or every week, or send a newsletter every month or every quarter.
- Any schedule can work, *as long as your readers expect it.*
- People don't like to be surprised by more content than they expected, and if they don't hear from you regularly, they might forget who you are.
- Or, even worse, they might mark you as "Spam" in their email, which can get your email address blocked by Internet Service Providers.

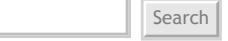

**GET OUR BLOG IN YOUR INBOX**

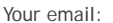

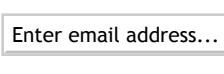

Subscribe Unsubscribe

#### **RECENT POSTS**

[Cleaning Up Your Database](http://www.donorsnap.com/blog/cleaning-up-your-database/) [Get Those Email Addresses](http://www.donorsnap.com/blog/get-those-email-addresses/) [The Power of an Authentic Thank](http://www.donorsnap.com/blog/thank_you_letter/)  [You Letter](http://www.donorsnap.com/blog/thank_you_letter/) [Is Your Nonproft Prepared for Web](http://www.donorsnap.com/blog/web3-0/)  [3.0?](http://www.donorsnap.com/blog/web3-0/) [Help! I Inherited the Database](http://www.donorsnap.com/blog/help_inherited_database/)  [From…](http://www.donorsnap.com/blog/help_inherited_database/)

#### **CATEGORIES**

[Donor Management Software](http://www.donorsnap.com/blog/category/donor-management-software/) **[Fundraising](http://www.donorsnap.com/blog/category/fundraising/) [Miscellaneous](http://www.donorsnap.com/blog/category/miscellaneous/)** [Tips & Tricks](http://www.donorsnap.com/blog/category/tips-tricks/)

#### **FOLLOW US**

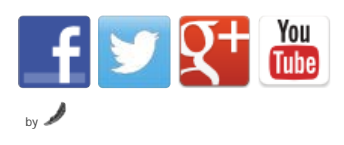

- Going off your schedule can even erode gains you've *already* made:
- Neil Patel (of **QuickSprout** and **KISSmetrics**) said that when he skipped a month of his 4-5 posts/month schedule, he lost 21% of his site traffc. *And it took 3 months of consistent blogging to get that traffc back*. ([Source\)](http://www.quicksprout.com/2013/02/11/bare-minimum-content-marketing-3-things-you-have-to-do/)
- **Using an editorial calendar to think of topics** *before* **it's time to share will make consistency second-nature – not stressful.**

**Be** *PROactive***, not just** *reactive***.**

- It's great when you can capitalize on recent news or events for a timely blog post or email!
- *But*, you can't rely on that to happen frequently enough for consistent content.
- (And remember, consistency is key).
- So brainstorm content ideas (that aren't tied to the news) in advance so you've got something ready…
- ..and those reactive posts will get even more traffc (or emails will get more opens) when you *do* share them.
- **Plan content ahead on an editorial calendar, and take the time to create content you know your fans and supporters will love, no matter what's going on in the news.**

**Track deadlines, and stick to 'em.**

- So you've figured out the schedule that works for you, and you've got great ideas on your content calendar.
- You're on your way to success!
- But, that genius editorial calendar doesn't do anything if you don't *use* it.
- Give yourself and other contributors deadlines, and put them on the calendar.
- And, if you're in charge, give other people *fake* deadlines that are *before* the real deadline.
- Make sure staff know who to tell, and by when if they can't get something done.
- **Keep track of everyone's deadlines on your editorial calendar, and if someone falls behind, use the calendar to fgure out what can be moved up to replace it.**

You can even expand this to Facebook and Twitter – to an extent. Plan contests and questions to pump up audience interaction in advance, and make sure you know what you're posting to all your social media outlets whenever you make a big announcement.

## **Editorial Calendar Resources:**

At the end of the session, Lauren and Betty suggested a few resources to help you with your content strategy.

Every year, LightBox releases a free Google Drive editorial calendar template: [bit.ly/LBCedcal2013](http://bit.ly/LBCedcal2013)

It has columns for a newsletter, social media, website, earned media, direct outreach, and "other", any of which can be matched up with a "hook" – an idea you think your supporters will want to read about.

[Trello](https://trello.com/) and [Asana](http://asana.com/) are more robust systems – cloud-based project management software where you can assign tasks to different people, making it easy to keep track of how a piece of content is coming together.

**Finally, if you use DonorSnap, you can integrate an editorial calendar right into your account using Keep&Share. Stay tuned for updates on additional capabilities for this integration.**

> You know, the new tool that schedules your ticker reminders? You've actually already

#### How To Make A Nonprofit Editorial Calendar

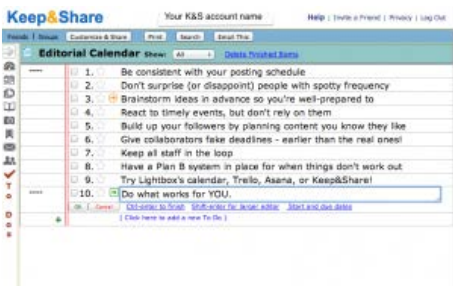

 got access to 6 more apps, including database tables, where it's easy to create your own, unique version of LightBox's calendar. (And you don't have to sign up for anything new!)

Just share the table with anyone who's contributing content, and they can get notifed automatically by email whenever changes are made. You choose whether they can edit the table, or just view it.

**Green** 

 $0^{\circ\circ\circ}$ 

*There are even to-do lists in Keep&Share, which you can link to inside your calendar.*

Don't hesitate to use the calendar for your content, too – try keeping track of those deadlines in the calendar, and set email or text reminders to stay on-schedule. And, if you're collaborating with other people, *you can overlay their calendars onto yours* to see the big picture of how content is being developed.

You can do all this in your free Basic Keep&Share account that comes with DonorSnap. If you'd like to supervise

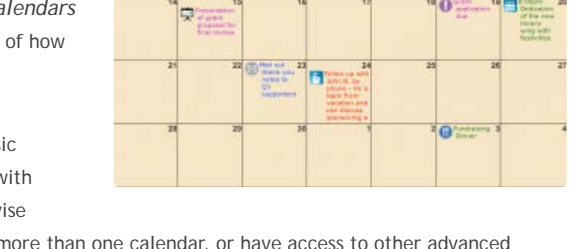

 other people's calendars, create more than one calendar, or have access to other advanced features, consider upgrading to a business account – you and your team members can also have tightly-linked accounts with central control this way.

If you'd like these extra features, all nonprofts get a **30% discount** on every transaction, and Keep&Share always gives you a 30-day, no-questions-asked **money-back guarantee.**

To learn more about your Keep&Share account (already part of your account), check out the website: [KeepandShare.com](https://www.keepandshare.com/index.php)

This entry was posted in [Tips & Tricks](http://www.donorsnap.com/blog/category/tips-tricks/) and tagged [content creation,](http://www.donorsnap.com/blog/tag/content-creation/) [editorial calendar](http://www.donorsnap.com/blog/tag/editorial-calendar/), [keep and](http://www.donorsnap.com/blog/tag/keep-and-share/) share, [keep&share](http://www.donorsnap.com/blog/tag/keepshare/), [keepandshare](http://www.donorsnap.com/blog/tag/keepandshare/), [ntc](http://www.donorsnap.com/blog/tag/ntc/), [nten](http://www.donorsnap.com/blog/tag/nten/) on [May 7, 2013](#page-0-0) by [Ramsay Leimenstoll](http://www.donorsnap.com/blog/author/ramsay/).

## **About Ramsay Leimenstoll**

Ramsay is the Marketing & Sales manager at Keep&Share, and she also writes over at the Glued to a French Post blog. She also serves on a fundraising cabinet for her alma mater, Smith College, because she loves philanthropy and the Phonathon. She tweets a lot about content creation, marketing, & copywriting. Follow her on twitter: @gluedtoapost

[View all posts by Ramsay Leimenstoll](http://www.donorsnap.com/blog/author/ramsay/) [→](http://www.donorsnap.com/blog/author/ramsay/)

4 thoughts on "Nonproft Editorial Calendar: How to Make Your Content Strategy Easy and Engaging"

<span id="page-3-0"></span>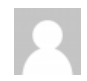

[Megan Keane](http://www.nten.org/) [May 14, 2013 at 5:38 pm](#page-3-0)

I love the analogy of the fight log. Like a plane, you'll have a route to follow, but it's also open for adjustment as needed, but you're prepared with a clear direction in place. Thanks for this helpful post!

<span id="page-3-1"></span>[Reply](http://www.donorsnap.com/blog/nonprofit-editorial-calendar-how-to-make-your-content-strategy-easy-and-engaging/?replytocom=51#respond) ↓

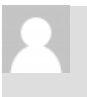

Danielle Siembieda [May 28, 2013 at 1:40 pm](#page-3-1)

#### Thanks Megan!

[Reply](http://www.donorsnap.com/blog/nonprofit-editorial-calendar-how-to-make-your-content-strategy-easy-and-engaging/?replytocom=54#respond) ↓

<span id="page-3-2"></span>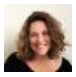

[Lauren Girardin](http://twitter.com/girardinl) [April 1, 2014 at 2:41 pm](#page-3-2)

I just found this post about my 2013 NTC session! Thanks so much for sharing Donorsnap.

And Megan, small chance you'll ever see this reply, but I'm glad to hear that you found my fight path analogy helpful.

[Reply](http://www.donorsnap.com/blog/nonprofit-editorial-calendar-how-to-make-your-content-strategy-easy-and-engaging/?replytocom=111#respond) ↓

Pingback: [Content calendar templates for social media](http://fundraisingcoach.com/2013/06/07/content-calendar-templates-for-social-media/)

## **Leave a Reply**

Your email address will not be published. Required fields are marked \*

Name

Email \*

Website

<span id="page-4-0"></span>How To Make A Nonprofit Editorial Calendar

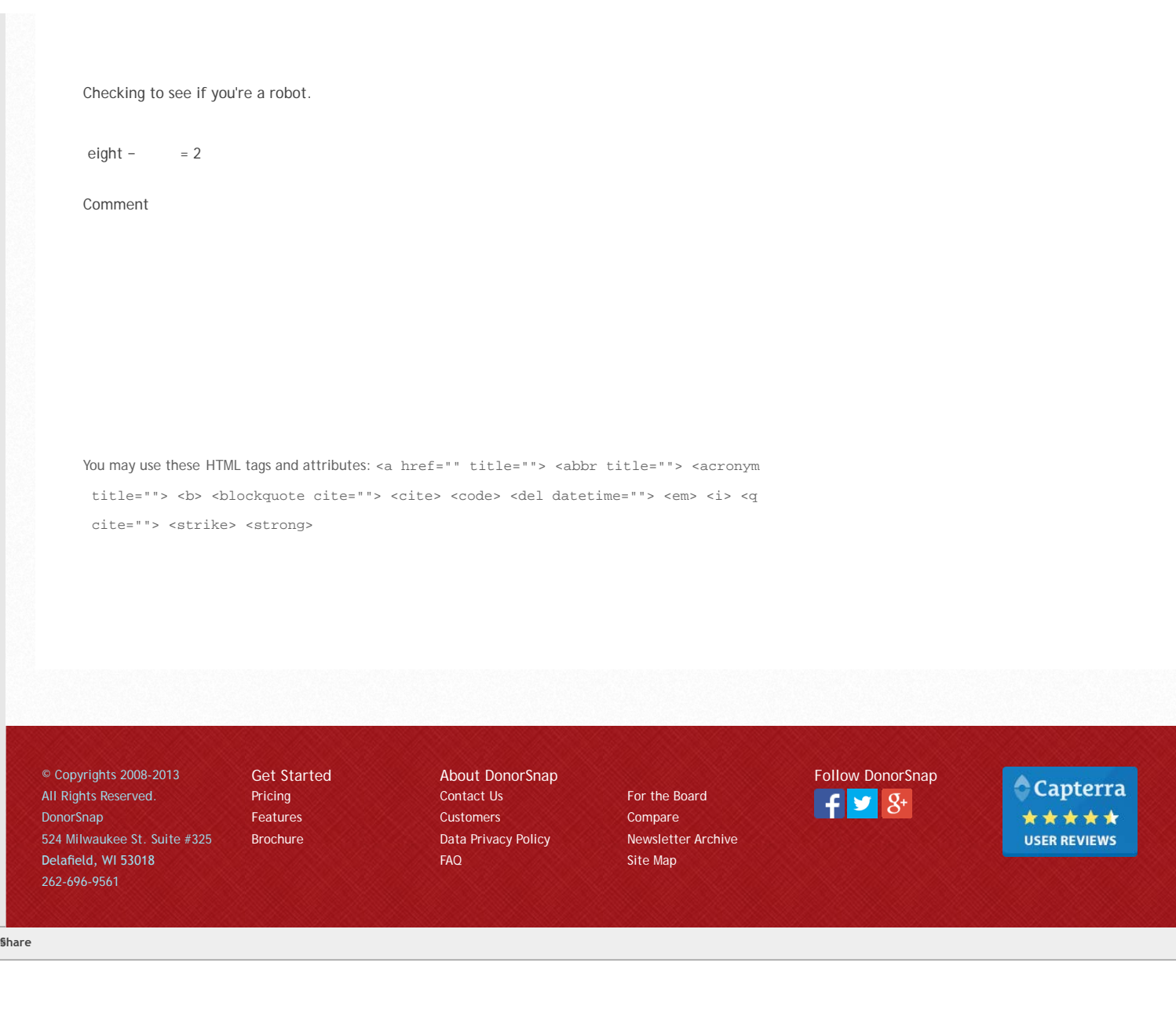